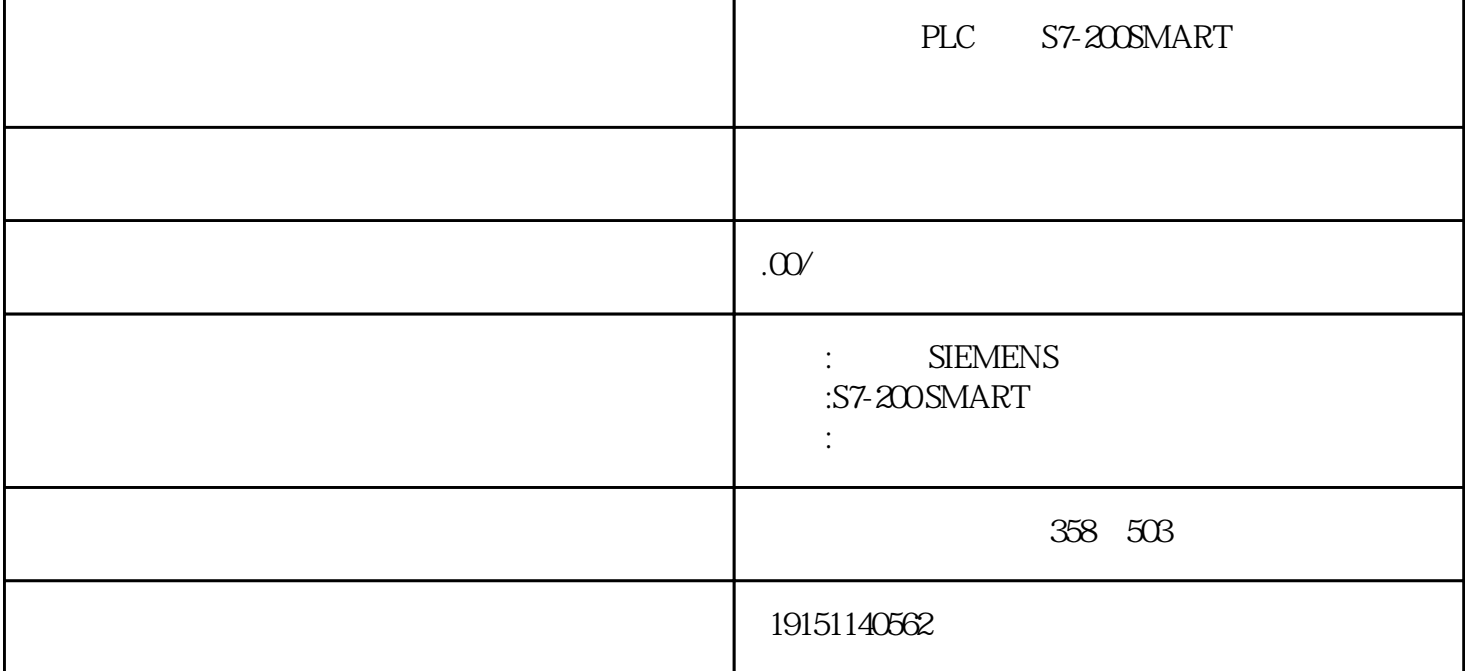

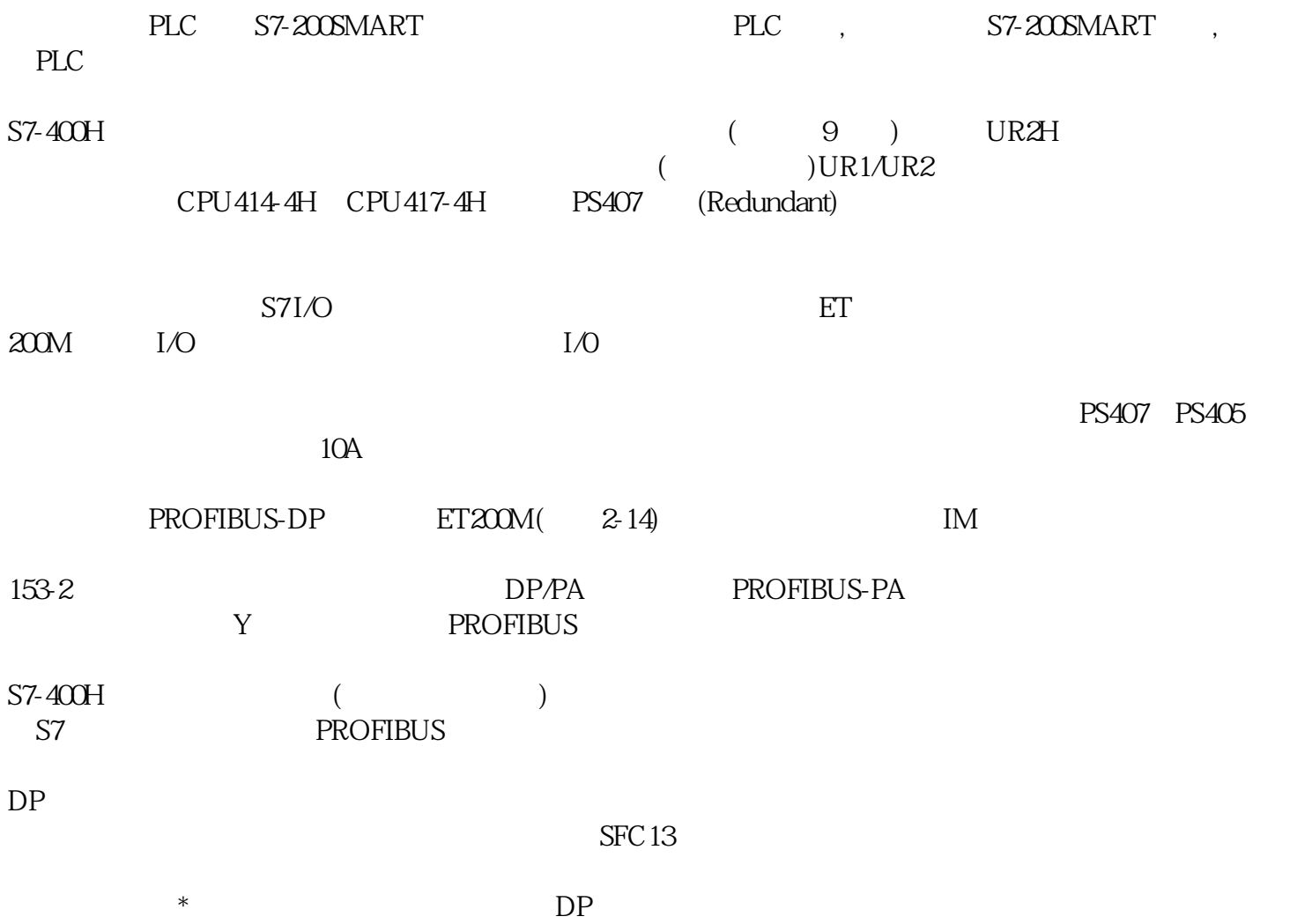

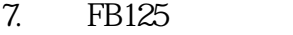

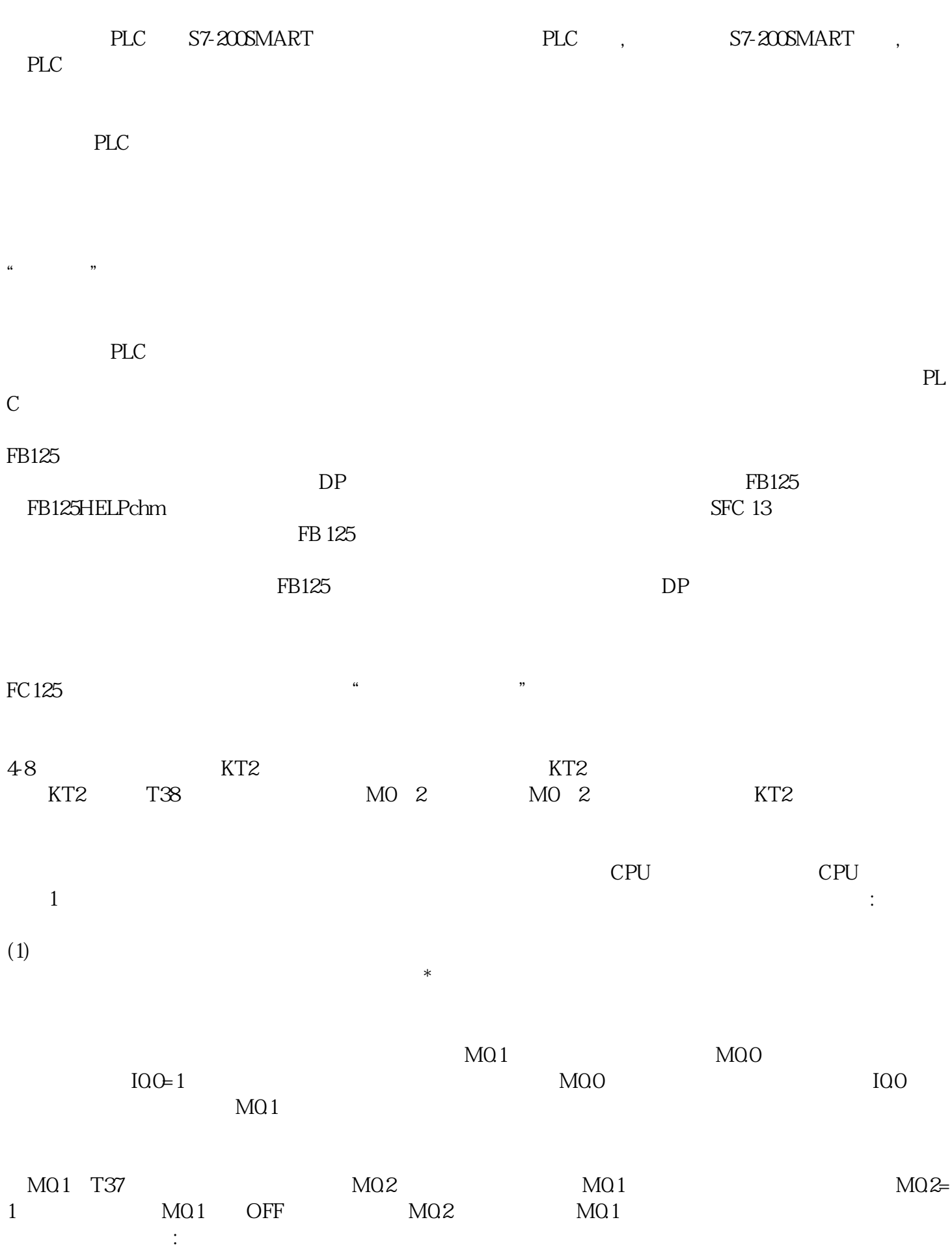

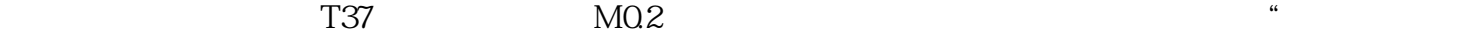

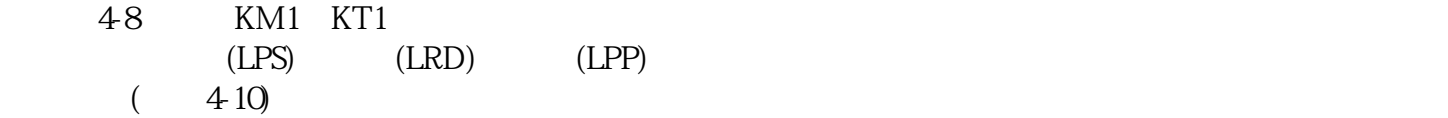

 $(2)$ 

 $(410$  MO 1)

"逻辑运算组合而成时,需将它的逻辑表达式求反,再将对应的触点串井联电路作为起保停电路的停止电